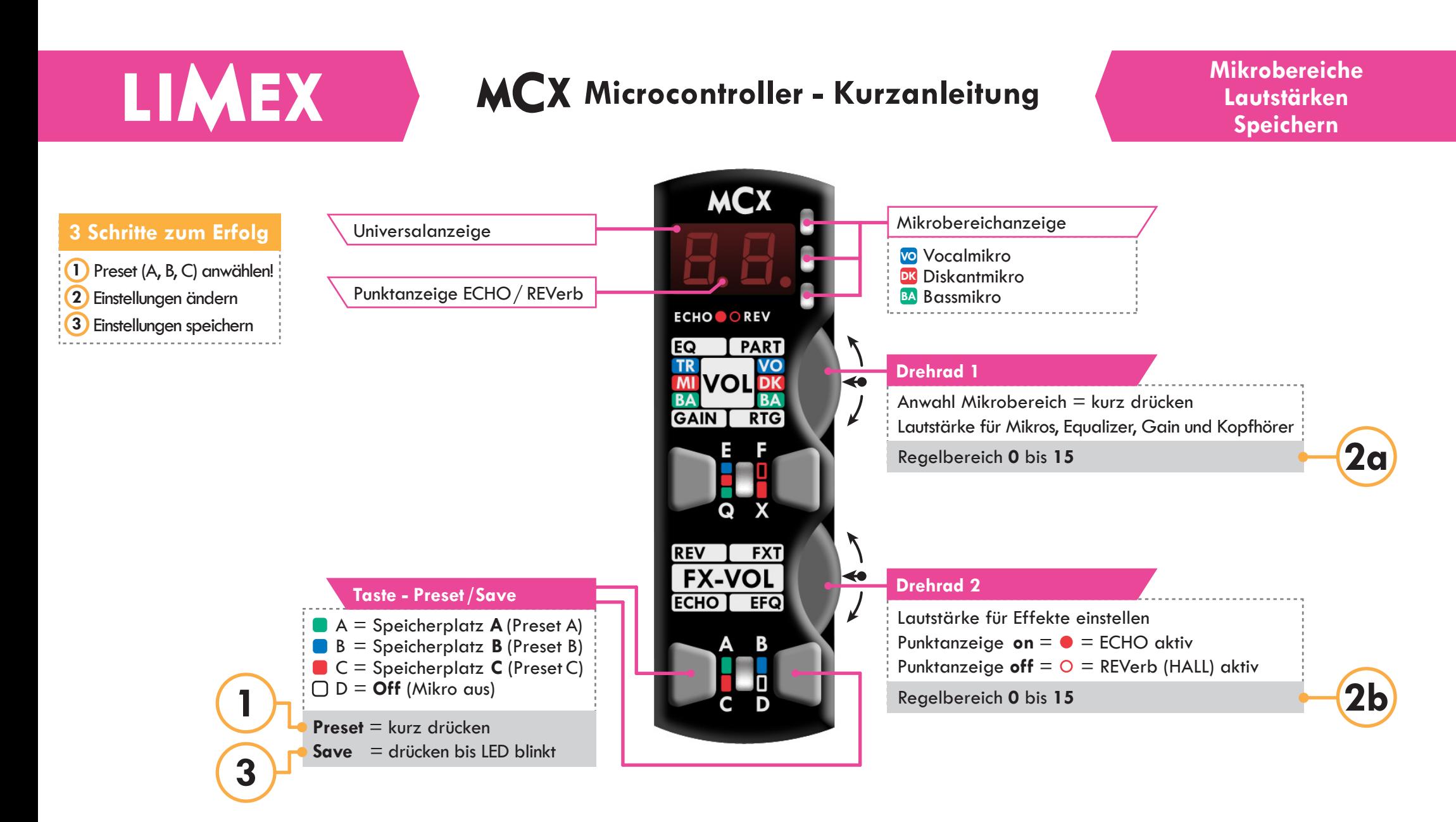

Sie spielen in einer Gruppe und möchten ein Akkordeonsolo spielen, d.h. das Diskantmikro soll während der Solodarbietung um einen entsprechenden Wert lauter werden. Der Mikrocontroller MCX ermöglicht dies ohne am Verstärker zu drehen. Programmieren Sie einfach den Speicherplatz "C" mit einer höher abgespeicherten Diskantlautstärke als auf Speicherplatz (Preset A) und schon haben Sie die gewünschte Funktion.

### **Tipp 1 - Solotaste Tipp 2 - Paniktaste**

Sollte es zu Rückkoppelproblemen kommen so ist eine "Paniktaste" oftmals sinnvoll. Meistens sind es die Bassmikros die zuerst ein Rückkoppelproblem verursachen. Programmieren Sie einfach den Speicherplatz "B" mit geringerer Bassmikrofonlautstärke (oder Bassmikrofon abdrehen) als auf Speicherplatz "A" und schon haben Sie die gewünschte Funktion.

# LIMEX

## **MCX** Microcontroller - Kurzanleitung **Effekt - Einstellungen**

**2b**

Schnell

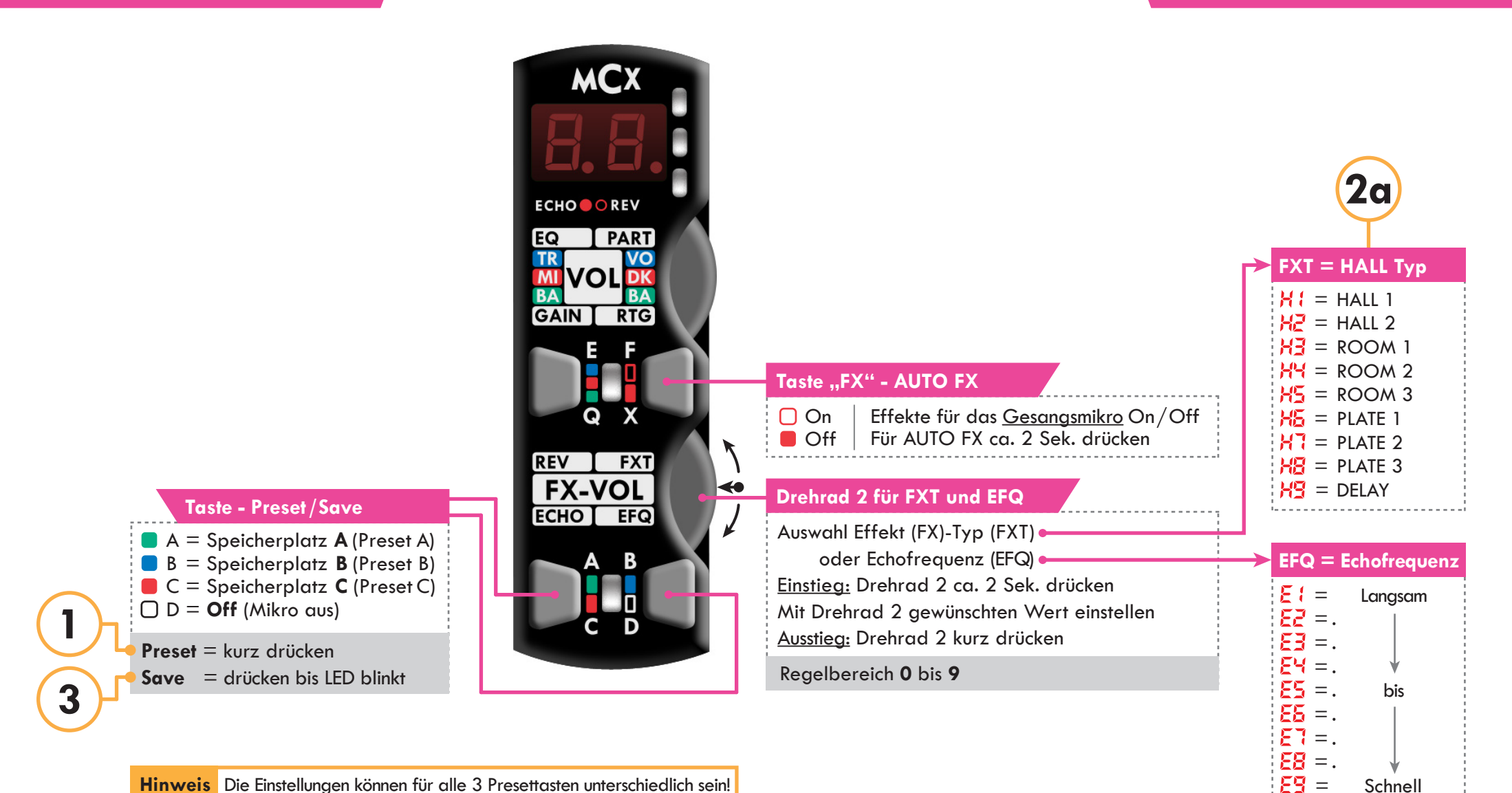

**Hinweis** Die Einstellungen können für alle 3 Presettasten unterschiedlich sein!

# **MCX** Microcontroller - Kurzanleitung **Equalizereinstellungen**

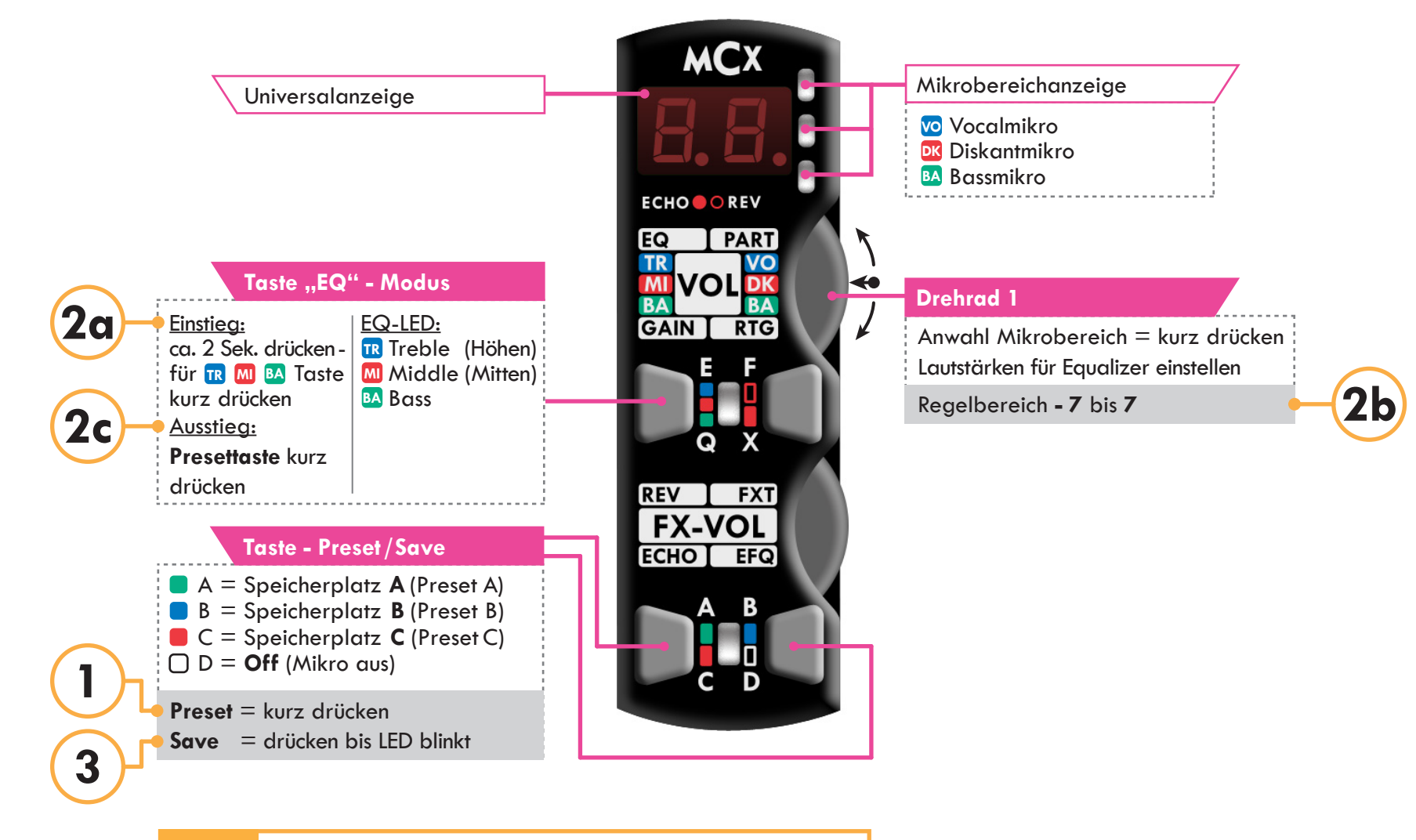

**Hinweis** Der Equalizer kann für alle drei Mikrobereiche getrennt eingestellt werden.

**LIMEX** 

**LIMEX** 

**3**

**1**

### **MCX** Microcontroller - Kurzanleitung and Gain und FX Schwelle

**3**

**1**

**ECHO EFQ** 

**2**

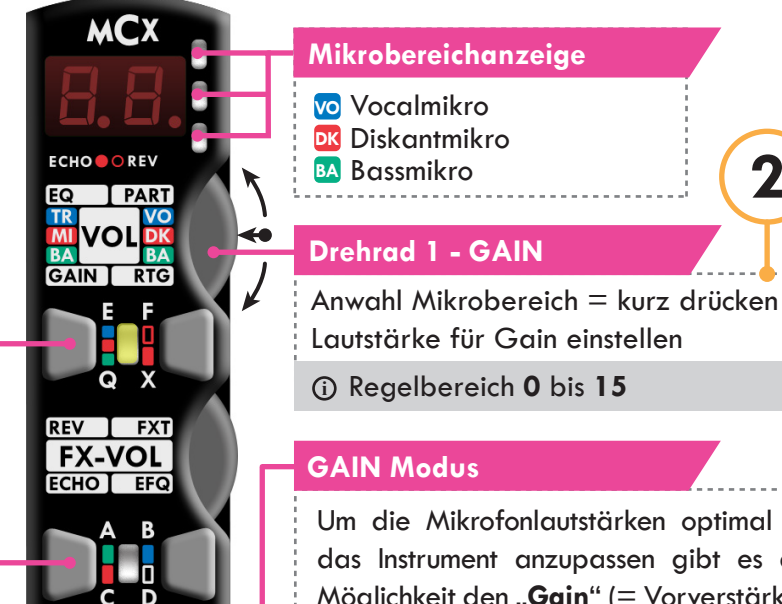

Um die Mikrofonlautstärken optimal an das Instrument anzupassen gibt es die Möglichkeit den "**Gain**" (= Vorverstärker) einzustellen. Um Fehlanpassungen zu vermeiden empfehlen wir Ihnen derartige Änderungen nur dann vorzunehmen, wenn Sie entsprechende Kenntnisse besitzen. Der Gain kann für alle Mikrofonbereiche getrennt eingestellt werden.

**EINSTIEG**: drücken Sie die Tasten "**EQ**" und "**A**" gleichzeitig für ca. zwei Sekunden - die "EQ" LED beginnt gelb zu leuchten - dann sind Sie im **GAIN** Modus. Beschallen Sie das Mikro mit einem möglichst hohen Pegel und erhöhen Sie langsam den angezeigten Wert bis der Anzeigewert blinkt = Clip. Danach regeln Sie um einen Schritt zurück.

**AUSSTIEG:** durch kurzes Drücken einer der beiden Tasten. Die Einstellungen werden gespeichert.

**GAIN Modus = Vorverstärkereinstellung auch auch dem auch der AUTO FX-Schwelle** (Funktion ist nur bei Mikro ohne MIDI verfügbar!!)

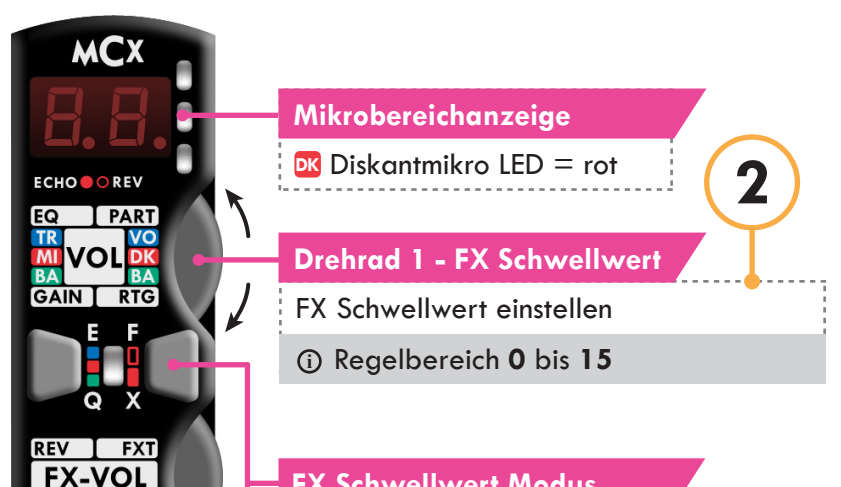

### **FX Schwellwert Modus**

Um beim MIKRO Professional 4X System den bei MIDI - Anwendern beliebten .. **AUTO FX**" Modus zu verwenden muss eine sogenannte FX-Schwelle definiert werden. Dieser Schwellwert bestimmt bei welcher Diskantlautstärke der Effekt für das Vocalmikrofon Ein- bzw Ausgeschaltet wird.

**EINSTIEG:** drücken Sie die Tasten "FX" und "B/D" gleichzeitig für ca. zwei Sekunden um in den Einstellmodus einzusteigen. Die "B/D"- LED leuchtet nun **gelb** . Im Display sehen Sie dann einen Wert zwischen "1" und "15". Versuchen Sie nun eine Einstellung zu finden bei dem sich der Effekt des Gesangmikros abhängig von der Diskantlautstärke entsprechend Ihrer Vorstellung Ein bzw Abschaltet (FX LED beobachten  $\blacksquare$  = FX Off,  $\square$  FX = On). **AUSSTIEG:** durch kurzes Drücken einer der beiden Tasten. Das Bassmikrofon hat keinen Einfluss auf diese Einstellung.